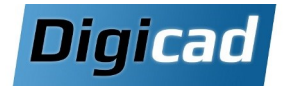

# Ingénierie inverse

## Exploiter un fichier STL dans votre conception

# Organisation pédagogique

#### **Objectifs**

Comprendre la modélisation convergente et ses applications en ingénierie inverse. Maîtriser les outils d'ingénierie inverse pour exploiter et manipuler des modèles maillés.

#### Public concerné

Ce cours s'adresse aux dessinateurs et projeteurs utilisateurs de Solid Edge, souhaitant travailler avec des modèles maillés, tels que ceux provenant de fichiers STL ou de la conception générative.

#### Pré-requis

Expérience préalable avec Solid Edge (formation initiation ou fondamentaux recommandée). Connaissance de l'environnement PC et Windows.

#### Disposer de Solid Edge Classic ou Premium versions SF2024 à 2025

#### Moyens et méthodes pédagogiques

Apprentissage fondé sur la pratique, progression par objectifs pédagogiques de difficulté croissante. Alternance de présentations de concepts et de mises en pratique sur des exercices ou/et des cas du stagiaire. Un poste dédié par stagiaire.

pratique sur des exercices ou/et des cas du stagiaire. Un stagiaire par poste.

## Programme de la formation

#### Comprendre la modélisation convergente

Principe de base Convertir en corps maillé Faire des fonctions directement sur un corps maillé

#### Utiliser les outils d'ingénierie inverse

Que peut-on faire avec l'ingénierie inverse ? Importer un fichier STL Aligner le modèle 3D\*\* Vérifier la géométrie Supprimer le maillage Lisser le maillage\* Remailler\*\* Remplir les trous Identifier les régions Extraire les surfaces Cadrer les surfaces Analyse de déviation\*\*\*

#### **Quelques outils surfaciques**

Dessiner des courbes

- Créer des surfaces : . BlueSurf
- · Délimiter
- · Redéfinir
- · Décalage
- Copier
- · Reglée
- Modifier des surfaces :
- Intersection
- Remplacer faces
- Prolonger des faces
- Relimiter
- . Diviser
- . Couture

Convertir en corps de modélisation **Esquisses sections** 

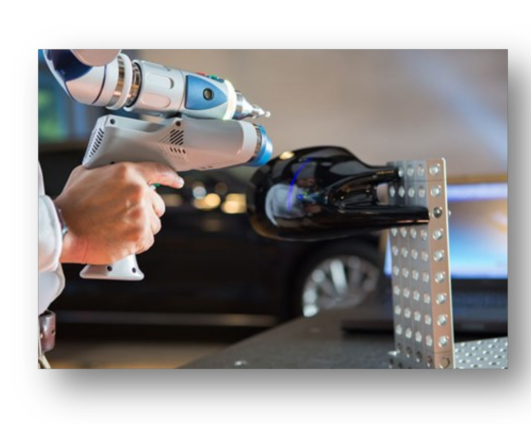

### Notes:

Les outils d'ingénierie inverse sont disponibles uniquement sur les versions Classic et Premium de Solid Edge.